# BiblioSwap Feasibility Presentation

Devin Kit Lauren

# **Content**

- **•** Overview
- Toolset
- Repository Structure GitHub
- System Organization
- Development
- Non-Trivial Requirements
- Work Policies
- Testing
- Deliverance and Milestones

## **Overview**

BiblioSwap is a web application that will allow users to upload their existing library of books they are interested in trading for new books.

Users will be able to browse other's libraries and initiate a swap, in which they will pay shipping in order to select a book from someone else's library.

This allows the avid reader to rotate their library at a lower cost than buying new books.

## Toolset

- Languages
	- React
	- HTML, CSS, JavaScript
	- Git
	- Tailwind
- Libraries
	- React Router
	- ESLint
- APIs
	- Axios HTTP Requests
- Database
	- Firebase

# Repository Structure - GitHub

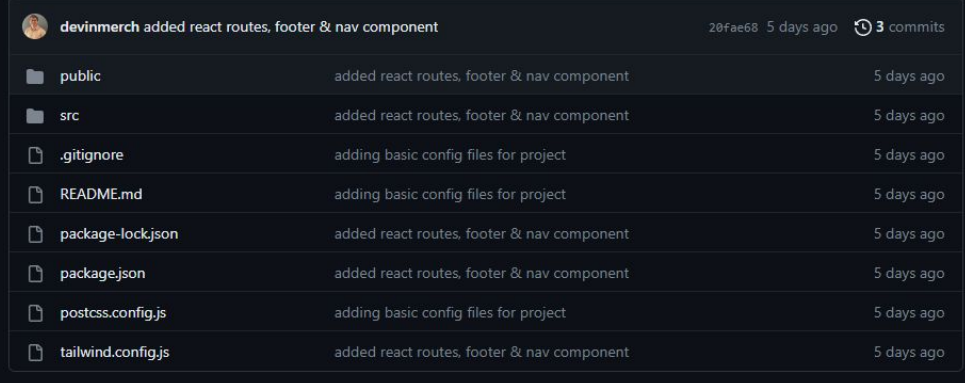

 $\equiv$  README.md

#### f23-biblioswap

#### **Getting Started**

Open terminal and Run git clone https://github.com/gvsucis/f23-biblioswap.git

Open path to project in integrated terminal

Run npm install to install dependancies

Run npm start to start development server

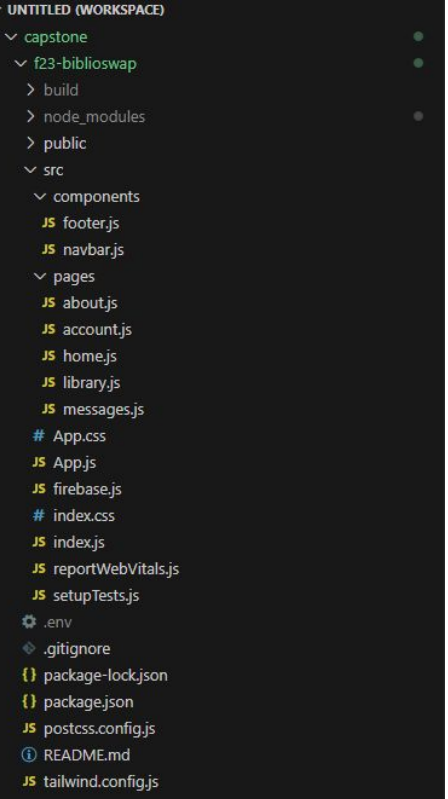

P

## System Organization & Development

### **Architecture**

Frontend: Developed using React and Tailwind CSS.

Backend: Managed by Firebase, which includes database (Firestore), authentication, and other backend services.

## **Flow of Data**

User Authentication: Handled by Firebase Authentication. Email/Password-based methods could be used.

Database Interaction: CRUD operations (Create, Read, Update, Delete) for books, users, swaps, etc., will be managed by Firebase's Firestore database.

Static Files: Book cover images, and user profile pictures can be stored in Firebase Storage.

Chat Features: Firebase Realtime Database or Firestore can handle chat systems.

## Non-Trivial Requirements

• Adding multiple User Authentication(s) w/ Google or GitHub

● Book Recommendation Engine w/ AI Incorporation

## Work Policies

- Weekly stand-up meetings
- **•** Time-tracking using Clockify
- Code reviews are mandatory
- Testing
- Deliverables and Milestones
- Sprint Plan

## **Testing**

- Responsive
- Test account(s) for user auth & swaps
- If time, use Jest library for React components

## Deliverance and Milestones

#### ● Sprint 1

- Create login
- Basic outline of all pages/routing
- Allow user to add a book to their library
- Sprint 2
	- Implement Search Functionality
	- Add Book Details Page
	- Implement "Library" page of favorite books
- Spring 3
	- Implement Swapping Functionality/communication
	- Set up Payment Estimator for shipping
- Sprint 4
	- Credit System
- Sprint 5
	- Enhance UI/UX
	- Optimize Performance
- Sprint 6
	- Final Testing
	- Deployment